LE agency requests approval from DPS by emailing request on LE agency letterhead to dpsinfo@dps.mo.gov

1

2

DPS provides approval back to the requesting LE agency

4

LE agency emails the local MoDOT permit specialist to apply for a permit to perform the installation activities. See the MoDOT district map attached to find your local permit specialist

Applicant coordinates with MoDOT staff to facilitate steps needed to staff to facilitate steps needed to<br>
obtain a permit for LPR installations<br>
as outlined in EPG 941.10. These<br>
could include the following (see right):

## MISSOURI **LICENSE PLATE READER** INSTALLATIONS 1821 \* 2021

#### Permit request must include:

- \* An aerial image or map depicting all the individual locations included in the request
- \* An aerial image of each LPR clearly showing the specific location with respect to the roadway and other structures on the right of way
- \* A set of drawings\*\* showing the hardware being installed and the installation dates \*\* These drawings must be signed and sealed by a Missouri Professional Engineer
- \* An executed Roles and Responsibilities document, drafted by MoDOT and sent to the LE agency to sign off on

Upon MoDOT approval, a permit is issued and initial installation work will be completed

> LE agency confirms installation to DPS

> > 7

LE is responsible for maintenance of the LPR system(s) and must of the LPR system(s) and must<br>coordinate with MoDOT for future<br>activities

LEGEND:

DPS—Department of Public Safety EPG—Engineering Policy Guide (found on MoDOT's website) LE—Law Enforcement LPR—License Plate Reader MoDOT-Missouri Department of Transportation

This document provides a general overview of the LPR process. See the MoDOT Engineering Policy Guide 941.10 for complete details.

5

# **LICENSE PLATE READERS Deployment Locations**

- LPRs can only be deployed on the right side of the roadway outside of the shoulder.
- LPRs can be installed in the following locations:
	- o On MoDOT traffic signal upright poles
	- o On MoDOT overhead sign truss upright poles
	- o On independent pole installations (installed and maintained by requesting agency or their LPR vendor)
	- o On any non-breakaway structure owned by a third party, with the written permission of the third party
	- o See MoDOT Engineering Policy Guide 941.10 for complete details

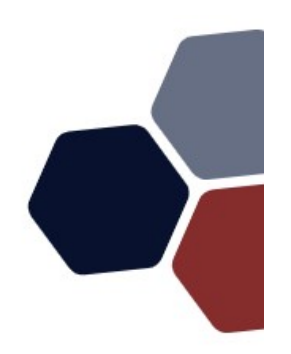

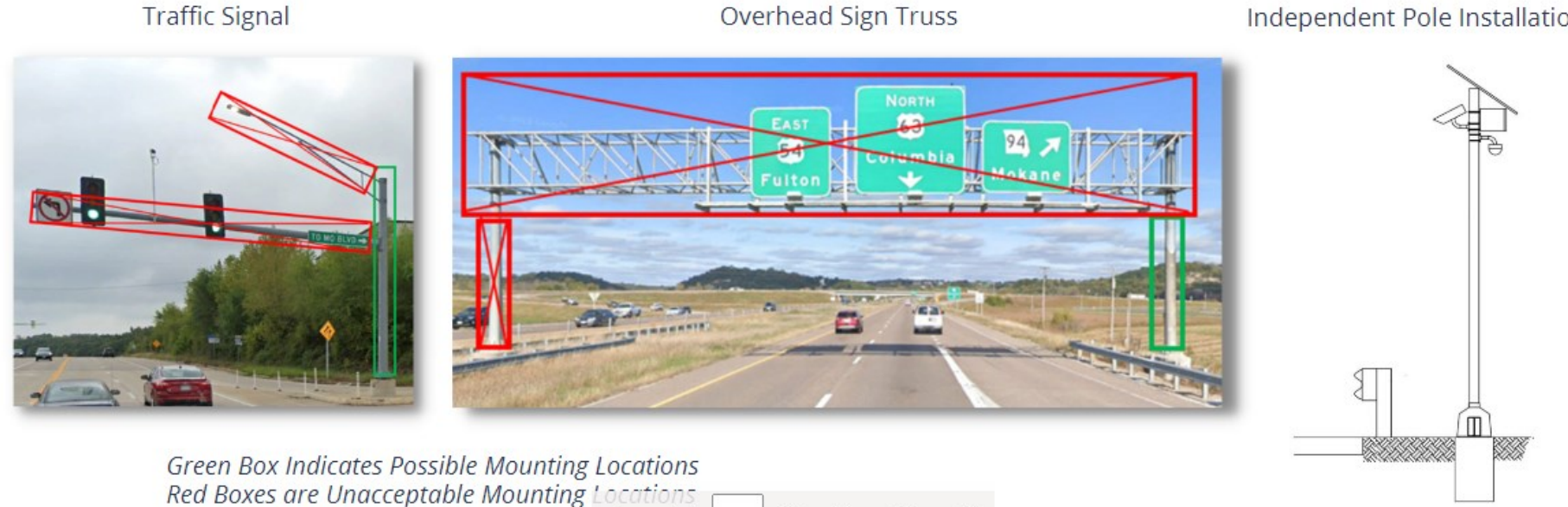

of  $2 \oplus$ 

 $\overline{2}$ 

#### Independent Pole Installation

### **Missouri Department of Transportation District Map**

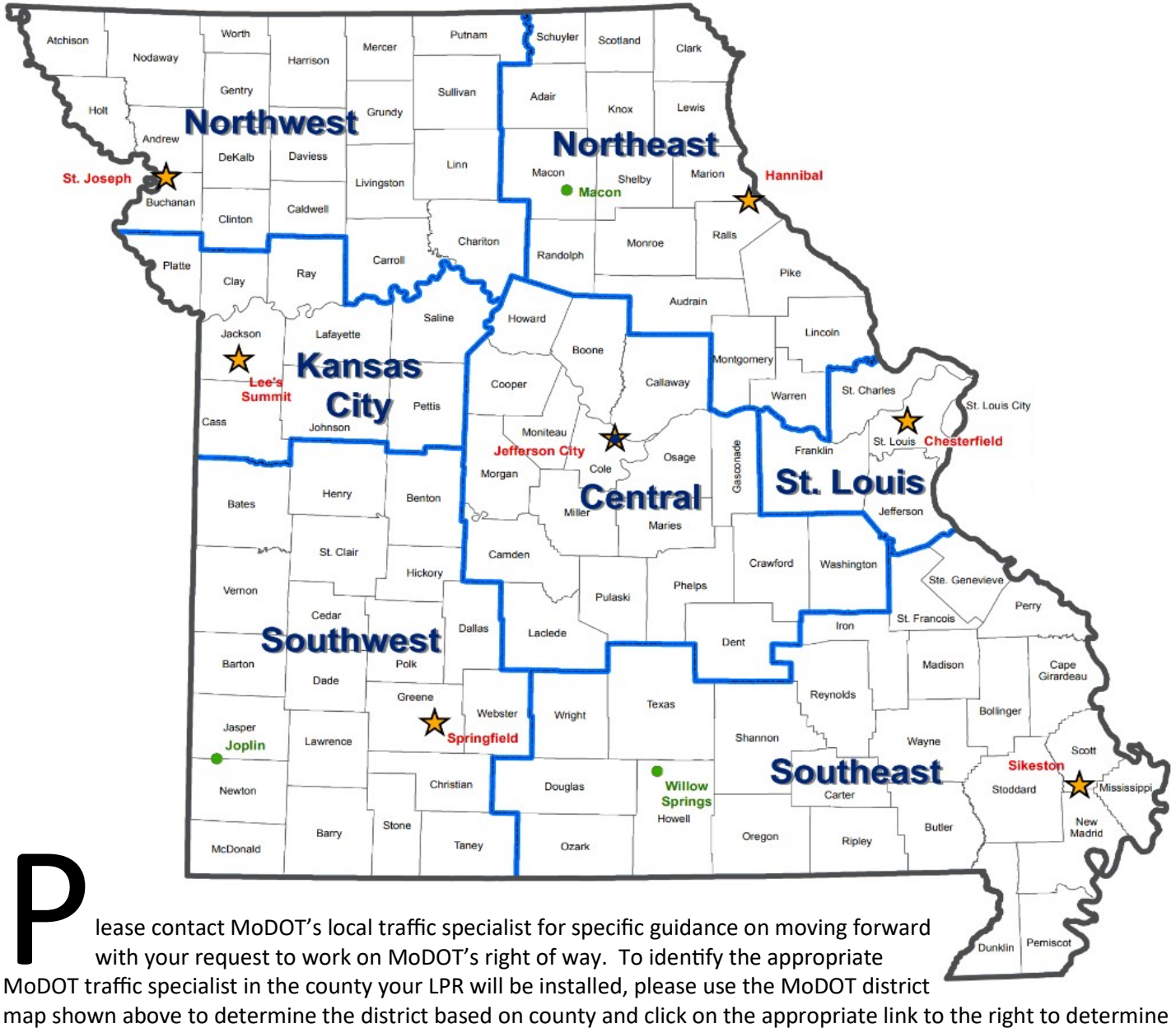

your local traffic specialist who can assist with the process. Each link takes you to a MoDOT district color coded map. Click on the county your LPR will be installed and the traffic specialist contact information will display.

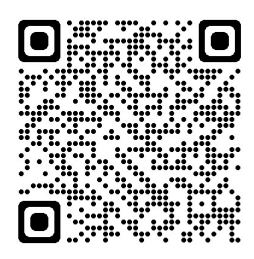

https://www.modot.org/permits

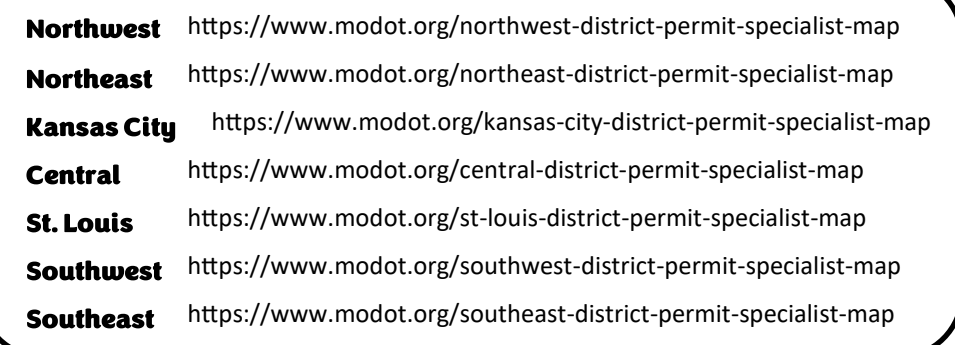